## COMMENT CREER MA STRUCTURE? **MON COMPTE FIAF**

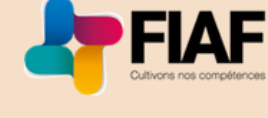

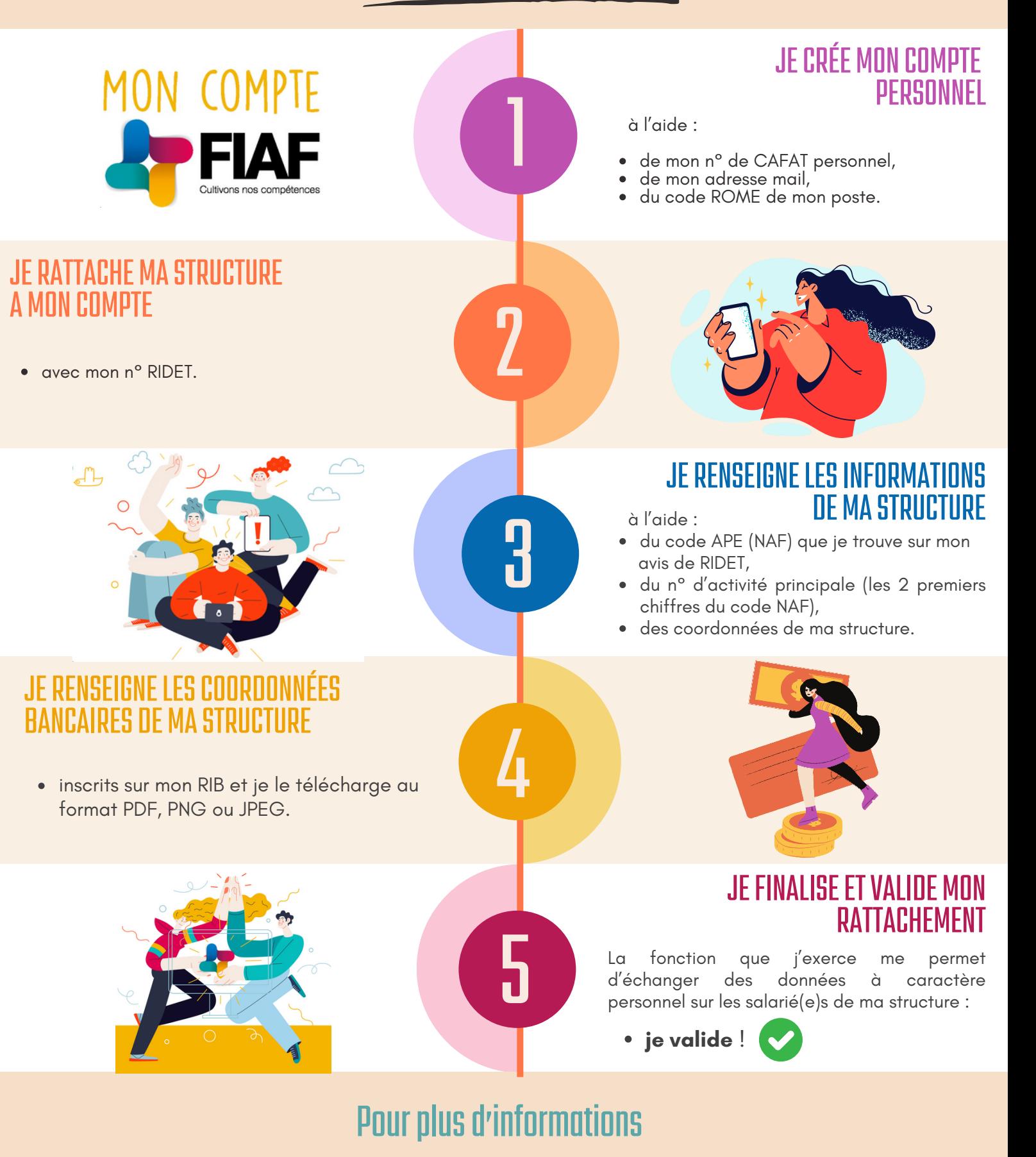

Téléchargez le manuel complet **[ICI](https://www.fiaf.nc/boite-a-outils/documents-utiles)** Contactez votre conseillère FIAF au 47 68 68 (de 8h à 11h00) ou sur **contactefiaf.nc**